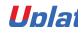

training.uplatz.com

Training Provider for IT and Certification Courses

## UPLATZ.COM

## SAP ARIBA CONTRACT MANAGEMENT

+44 7836 212635

info@uplatz.com

## SAP Ariba Contract Management

- Contracts Introduction
- Workspaces
- Working on Contracts
- Approving and Executing
- Managing Amendments
- Search-Delete and Contract Requests
- Main Agreements
- Clause Library

With this SAP Ariba Contract Management course by Uplatz, you'll learn how to manage contracts in SAP Ariba. Get step-by-step instructions for implementing SAP Ariba Contracts. Understand the contract strategies for indirect procurement; then learn to create, consume, and amend contracts. Some of the key highlights are:

• Discover how SAP Ariba Contracts handles indirect procurement

https://training.uplatz.com info@uplatz.com +44 7836 212635

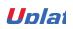

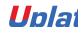

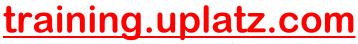

Training Provider for IT and Certification Courses

- Create and manage contracts, including electronic signatures
- Set up SAP Ariba Contracts, from creating templates to defining timelines

Uplat

https://training.uplatz.com info@uplatz.com +44 7836 212635